# RHOMBUZZ

# Extend Forms Workflow for Users using AEM 6.x

#### **Objectives:**

The learner will develop a human-centric process to the extent that:

- Workbench is used in a lab setting
- Advanced functionality of the Assign Task operation is implemented
- Advanced functionality of the Assign Multiple Tasks operation is implemented
- XML data is used and manipulated within the process
- Tasks are assigned dynamically to users
- Attachments functionality is implemented
- Task permissions are configured
- A sub process is invoked
- Functionality is achieved as per lab requirements

#### **Prerequisites:**

 Developing a LiveCycle ES4 Application workshop, or as a minimum skill set for this Specialist Workshop, you should be able to:

- Create a multi-step process in LiveCycle Workbench
- Configure an end point
- Test and troubleshoot in Workbench
- Invoke a process using the Task Manager Start point

#### **Course Description:**

This workshop focuses on some of the more advance features of automating a user-centric process. The first two days consist of lectures and demonstrations combined with a series of exercises that build towards creating a clinical trial review process. Topics covered include dynamically assigning tasks to users, parallel routing, handling data, handling attachments, participating in a process via email, configuring Task Summary URLs and task permissions. On the third day there is a self-paced lab. During this lab, you will build a solution that meets a specific set of requirements. The workshop uses Adobe LiveCycle Workbench ES4, which is the integrated development environment (IDE) for creating LiveCycle applications. You will also spend time testing your application in Adobe LiveCycle Workspace.

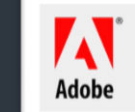

### Overview:

Learn how to implement the more advance features of automating a usercentric process. Also, learn the advanced operations provided by AEM Forms Workbench.

## Duration:

3 Days

# Training Methods:

- On-site at Customer's facility anywhere around the world
- Public Classroom Training
- Virtual/Online Training

# Audience:

Java Developers and Form/Workflow **Developers** 

> **info@rhombuzz.com +1 (844) 746-6289**

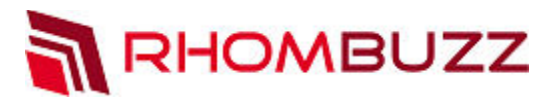

#### **Course Outline:**

- Using the Gateway Element
- Assigning Work to Multiple Users
- Handling Data
- Handling Task Information
- Configuring the Task Summary URL
- Controlling user task permissions
- Working with attachments
- Dynamically assigning tasks to users
- Participating in a Processes (web, mobile, email)
- Working with Events